## **Cálculo de volume de objetos utilizando câmeras RGB-D**

# **Servílio Souza de ASSIS1,3,4; Izadora Aparecida RAMOS1,3,4; Bruno Alberto Soares OLIVEIRA1,3; Marlon MARCON2,3**

<sup>1</sup>Estudante de Engenharia de Computação. <sup>2</sup> Professor Orientador. <sup>3</sup>Instituto Federal Minas Gerais (IFMG) campus Bambuí. Rod. Bambuí/Medeiros km 5. CEP: 38900-000. Bambuí-MG. <sup>4</sup>Bolsista de Iniciação Científica (PIBIC) – CNPq.

#### **RESUMO**

O presente trabalho teve como objetivo principal o cálculo de volume de objetos a partir de imagens de profundidade obtidas por sensores RGB-D. As aplicações para esta ferramenta podem ser o cálculo de massa de objetos em uma imagem, reconhecimento, entre outras. A aplicação foi desenvolvida utilizando o sensor Kinect da Microsoft, a biblioteca Kinect SDK, o IDE Visual Studio e a Linguagem C#. Foram obtidos resultados bem precisos para volume de objetos de mesma forma geométrica, porém uma discrepância insatisfatória para com objetos de formas distintas, sendo necessário maiores estudos para a implementação de métodos de calibração mais sofisticados para reduzir a imprecisão no cálculo de volume de objetos com formas geométricas diferentes. **Palavras-Chave**: Processamento de imagens, Kinect, Volume de objetos, Câmeras RGB-D.

## **INTRODUÇÃO**

O cálculo de volume e formato de objetos a partir de imagens de profundidade é de relevante importância em estudos de Visão Computacional e pode ser aplicado para vários fins, tais como reconhecimento de objetos, cálculo de massa de objetos presentes em uma imagem a partir de uma densidade pré conhecida, entre outros.

As câmeras RGB-D são tipos especiais que capturam além das imagens no padrão convencional (RGB), a informação de profundidade contida na cena. Enquanto sensores, estas câmeras são utilizadas principalmente na indústria de entretenimento, porém muitas aplicações na visão computacional têm sido realizadas devido à grande capacidade associada às informações capturadas por elas. Apesar disso, estas câmeras possuem algumas limitações no que diz respeito ao mapeamento 3D, entre elas, a distância máxima para captura da profundidade (cerca de 5m), o ângulo visão também é limitado (aproximadamente 60º) e as imagens de profundidade costumam ser ruidosas (HENRY et al, 2012).

Segundo LITOMISKY (2012), o lançamento do sensor Kinect RGB-D pela Microsoft em 2010 para sua plataforma de XBOX360 revigorou dramaticamente o interesse nesses sensores e suas aplicações devido a redução do preço em relação aos outros sensores semelhantes na época.

O objetivo deste trabalho foi a partir do conjunto de dados obtidos do dispositivo Kinect, calcular o volume de objetos, utilizando como referência de cálculo um fator de calibração determinado através de um objeto com volume pré conhecido.

## **MATERIAL E MÉTODOS**

Este trabalho foi desenvolvido utilizando a biblioteca Kinect SDK associada ao IDE Visual Studio 2012 na linguagem de programação C#, além do próprio sensor da Microsoft.

Primeiramente foi estabelecida uma conexão entre a aplicação e o sensor, visando obter o fluxo de dados relacionados à profundidade. Em seguida foi escolhido um ambiente de fundo homogêneo para os testes. O procedimento foi baseado em quatro estágios.

No primeiro estágio, a aplicação capturava aproximadamente 150 *frames* de profundidade, estes compostos por uma matriz de tamanho 640x480 *pixels* onde cada posição remetia a um valor que representava a distância aproximada entre o sensor e o ponto do *pixel* no mundo real. Então foi criada uma nova matriz contendo os valores médios das distâncias obtidas e então armazenada como padrão de fundo. A média aritmética foi utilizada com objetivo de minimizar os ruídos oriundos da radiação infravermelha emitida e capturada pelo sensor.

No segundo estágio, com o fundo armazenado, foi escolhido um objeto com volume conhecido para a calibragem e este foi colocado à frente do fundo, onde foram capturados mais 150 *frames*, feito a média e então armazenado como uma matriz para calibração.

No terceiro estágio, foi calculada *pixel* a *pixel* a diferença entre as duas matrizes para obter o *frame* que representa o volume do objeto.

A Figura 1 mostra quatro imagens correspondentes ao primeiro (a) e segundo (b) estágios, citados anteriormente. Estas imagens são uma aproximação em tons de cinza das distâncias capturadas pelo sensor, sendo que cores mais clara correspondem às distâncias maiores e cores mais escuras, menores. Os pontos de cor preta representam distâncias fora da faixa de valores conhecidos.

Ainda na Figura 1 é representada a imagem resultante do processamento do terceiro estágio (c) e esta mesma imagem sendo exibida por meio de um gráfico tridimensional gerado utilizando o software manipulador de imagens ImageJ (RASBAND, 2014), a qual dá a noção de profundidade

do objeto na cena. Os eixos de (d) representam em x e y os *pixels* da imagem e z o valor destes, relacionados às profundidades calculadas em cada ponto.

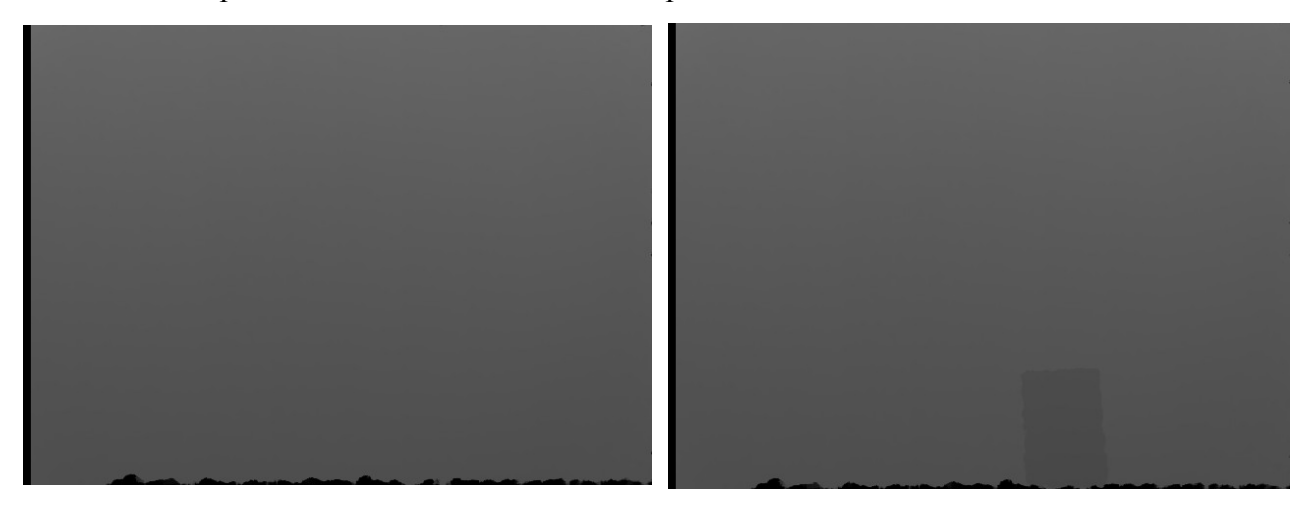

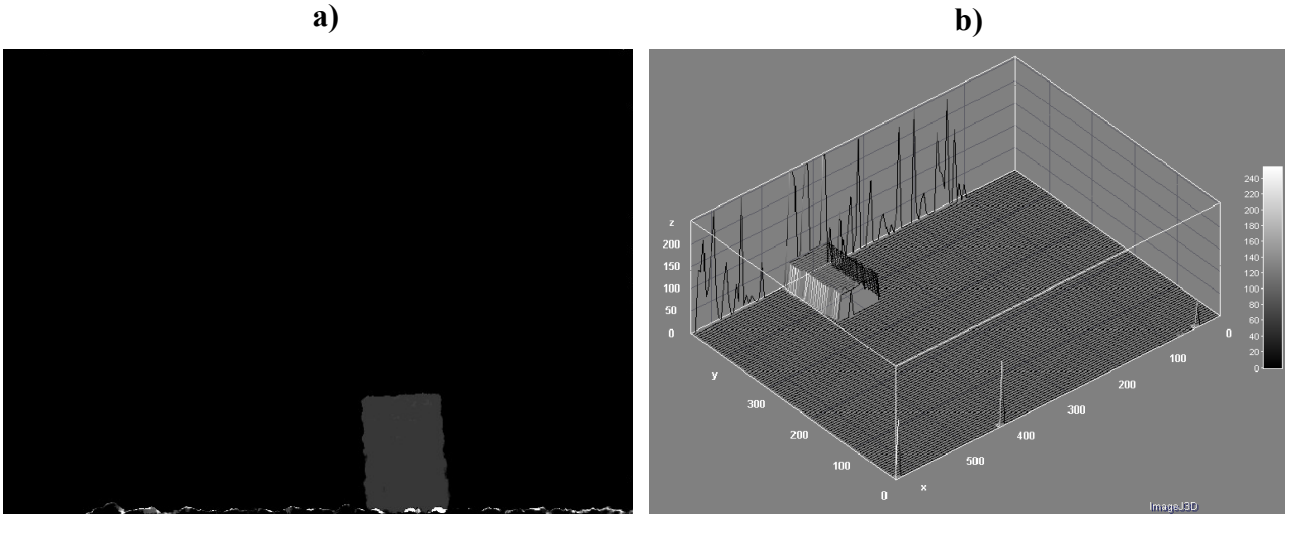

# **Figura 1. Estágios que ilustram os três primeiros estágios no processamento das imagens de profundidade, para o cálculo do volume.**

**c) d)**

No quarto estágio da aplicação, foi determinado o fator de calibração, dado pela razão entre o volume real do objeto e o volume representativo obtido na imagem. Este fator possibilita que após a calibração, o volume de outros objetos seja calculado utilizando-o como referência.

Para avaliar a taxa de precisão no volume calculado pelo sistema, foram realizados 4 séries de medidas com objetos de formatos e dimensões diferentes, onde cada um desses objetos era utilizado na calibragem e então o volume do mesmo era medido 10 vezes. Os objetos utilizados foram dois paralelepípedos de dimensões 174 x 121 x 85 mm e 99 x 66 x 66 mm e duas semiesferas de 75 mm e 100 mm de raio. A partir das amostras de dados de volumes obtidos para estes objetos,

foram calculados, por meio do software estatístico SISVAR (FERREIRA, 2011), os valores de média, erro padrão e coeficiente de variação.

Após a verificação da precisão foi realizado um experimento no qual utilizou-se a semiesfera maior como referência para testar se com o fator de calibração oriundo desta era possível calcular o volume de outros objetos, de mesmo formato ou diferente. Foram coletados 4 amostras de medidas, cada uma contendo 10 volumes calculados de cada um dos quatro objetos.

## **RESULTADOS E DISCUSSÃO**

Os testes para verificar a precisão do volume calculado utilizando a calibração adotada resultaram nos dados presentes na Tabela 1, que mostra para cada objeto, o volume real aproximado  $(cm<sup>3</sup>)$ , o volume médio calculado (cm<sup>3</sup>), o erro padrão (cm<sup>3</sup>), erro padrão (%), desvio padrão (cm<sup>3</sup>) e coeficiente de variação (%).

| <b>Objeto</b>    | Volume real<br>aproximado $(cm3)$ calculado $(cm3)$ | Volume médio - Erro Padrão | $\text{cm}^3$ | Erro Pa-<br>$dr\tilde{a}$ o (%) | Desvio Pa-<br>$dr\tilde{a}$ o (cm <sup>3</sup> ) | Coeficiente de<br><b>Variação (%)</b> |
|------------------|-----------------------------------------------------|----------------------------|---------------|---------------------------------|--------------------------------------------------|---------------------------------------|
| Caixa maior      | 1790.00                                             | 1785.40                    | 1.55          | $0.09\%$                        | 4.90                                             | $0.27\%$                              |
| Caixa menor      | 432.00                                              | 439.40                     | 0.99          | 0.23%                           | 3.13                                             | 0,71%                                 |
| Semiesfera maior | 2094,00                                             | 2104,80                    | 13.18         | 0.63%                           | 41.67                                            | 1,98%                                 |
| Semiesfera menor | 884,00                                              | 878,10                     | 3,20          | 0,36%                           | 10,12                                            | 1,15%                                 |

**Tabela 1. Dados das amostras de volume calculados dos objetos utilizando suas calibrações**

Apesar de existir certa imprecisão do sensor na captura das imagens, este problema tende a não comprometer a técnica visto que o erro padrão para os dados testados não excedeu 0,63% do volume calculado, com um coeficiente de variação também baixo, menor que 2% em todos os casos e o volume calculado não distanciou muito quando comparado ao volume real. Isso demonstra que a metodologia de calculo de volume utilizando câmeras RGB-D proposta neste trabalho é eficiente.

A realização do segundo experimento resultou na Tabela 2, que mostra para cada objeto, o volume real aproximado (cm<sup>3</sup>), o volume médio calculado (cm<sup>3</sup>), o erro padrão (cm<sup>3</sup>), erro padrão  $(%)$ , desvio padrão (cm<sup>3</sup>) e coeficiente de variação  $(%)$ .

**Tabela 2. Dados das amostras de volume calculados para os quatro objetos**

| Objeto           | Volume real<br>aproximado $(cm3)$ | Volume médio - Erro Padrão<br>calculado (cm <sup>3</sup> ) | $\rm \left( cm^{3}\right)$ | Erro Pa-<br>$dr\tilde{a}$ o (%) | Desvio Pa-<br>$dr\tilde{a}$ o (cm <sup>3</sup> ) | Coeficiente de<br>Variação (%) |
|------------------|-----------------------------------|------------------------------------------------------------|----------------------------|---------------------------------|--------------------------------------------------|--------------------------------|
| Caixa maior      | 1790.00                           | 2225,80                                                    | 3.26                       | 0,15%                           | 10,29                                            | 0.46%                          |
| Caixa menor      | 432.00                            | 528,20                                                     | 3,20                       | $0.61\%$                        | 10.12                                            | 1.92%                          |
| Semiesfera maior | 2094,00                           | 2100,00                                                    | 4.65                       | $0.22\%$                        | 14.71                                            | $0.70\%$                       |
| Semiesfera menor | 884.00                            | 885,10                                                     | 3.63                       | 0.41%                           | 11.48                                            | 1.30%                          |

A partir da análise da Tabela 2 é possível verificar que o volume calculado para os objetos "Caixa maior" e "Caixa menor" apresentaram discrepância maior que no caso da semiesfera menor. Apesar disso, as colunas de Erro Padrão, Desvio Padrão e Coeficiente de Variação não diferenciaram tanto dos resultados do experimento 1. Possivelmente esta discrepância se deve ao fato da diferença da forma geométrica entre objeto utilizado para calibração e objeto alvo poder influenciar de maneira relevante nos volumes calculados. Como os resultados apresentados neste trabalho são preliminares, necessita-se de maiores estudos para verificar uma relação entre a forma geométrica e a calibração para a técnica proposta, ou ainda avaliar outras formas geométricas para utilizar na calibração e tentar um resultado mais preciso.

## **CONCLUSÕES**

Com os dados obtidos, foi possível observar que o método possui grande potencial para realização do cálculo de volume, porém mais estudos são necessários para validar a técnica de calibração no caso de formas geométricas diferentes ou mais complexas que as utilizadas.

## **AGRADECIMENTOS**

Os autores do trabalho agradecem ao Instituto Federal de Minas Gerais, financiador do projeto, por meio do Edital 139/2013, ao CNPq pelo fornecimento da Bolsa PIBIC aos estudantes envolvidos e ao Grupo de Pesquisa em Sistemas Computacionais – GPSisCom.

# **REFERÊNCIAS BIBLIOGRÁFICAS**

HENRY, P., KRAININ, M., HERBST, E., REN, X. & FOX, D. RGB-D mapping: Using Kinectstyle depth cameras for dense 3D modeling of indoor environments. **The International Journal of Robotics Research**, v. 31, n. 5, p 647–663, 2012.

LITOMISKY, K. **Consumer RGB-D Cameras and their Applications**. University of California, Riverside. Ano 2012. Disponível em <http://alumni.cs.ucr.edu/~klitomis/files/RGBD-intro.pdf>, Acesso em 14 de setembro de 2014.

RASBAND, W.S., **ImageJ**, U. S. National Institutes of Health, Bethesda, Maryland, USA, 1997- 2014. Disponível em < http://imagej.nih.gov/ij/>, Acesso em 14 de setembro de 2014.

FERREIRA, D. F. **Sisvar: a computer statistical analysis system**. Ciência e Agrotecnologia (UFLA), v. 35, n.6, p. 1039-1042, 2011.